## **COMPONENT OUTPUT**

Sets the definition of the video output from the COMPONENT connector.

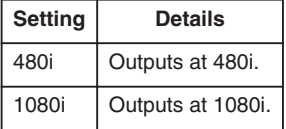

## **Displaying the Item**

1 Touch  $\textcircled{\tiny{\textcircled{\tiny{M}}}}$  to display the menu.

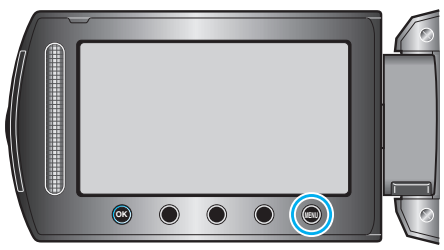

2 Select "CONNECTION SETTINGS" and touch  $@$ .

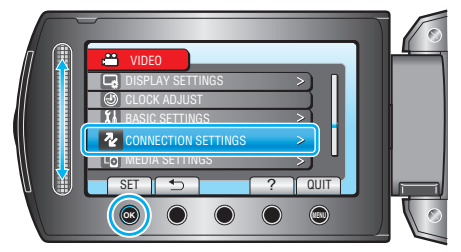

**3** Select "COMPONENT OUTPUT" and touch  $\circledast$ .

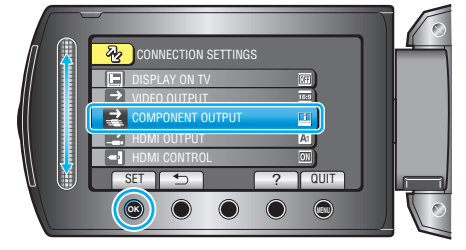